## **Object Storage Service**

## Parallel File System Feature Guide

Issue 07

**Date** 2024-10-24

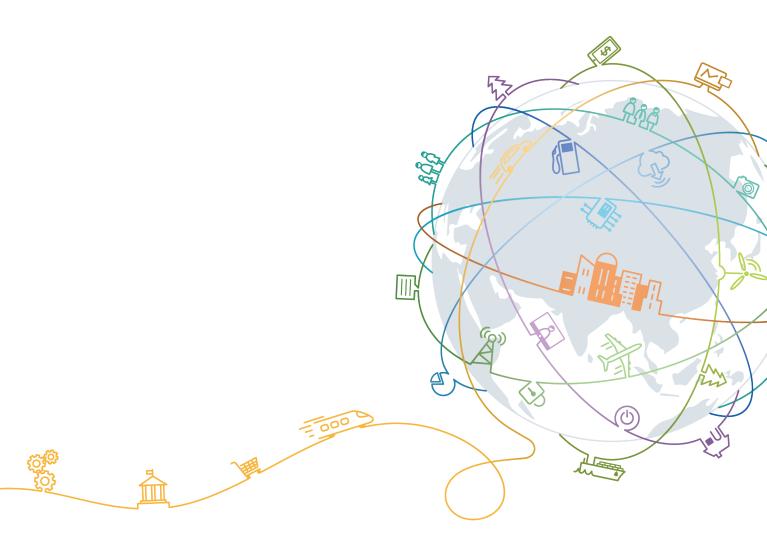

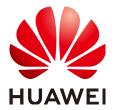

#### Copyright © Huawei Technologies Co., Ltd. 2024. All rights reserved.

No part of this document may be reproduced or transmitted in any form or by any means without prior written consent of Huawei Technologies Co., Ltd.

#### **Trademarks and Permissions**

HUAWEI and other Huawei trademarks are trademarks of Huawei Technologies Co., Ltd. All other trademarks and trade names mentioned in this document are the property of their respective holders.

#### **Notice**

The purchased products, services and features are stipulated by the contract made between Huawei and the customer. All or part of the products, services and features described in this document may not be within the purchase scope or the usage scope. Unless otherwise specified in the contract, all statements, information, and recommendations in this document are provided "AS IS" without warranties, guarantees or representations of any kind, either express or implied.

The information in this document is subject to change without notice. Every effort has been made in the preparation of this document to ensure accuracy of the contents, but all statements, information, and recommendations in this document do not constitute a warranty of any kind, express or implied.

## **Contents**

| 1 Introduction                                                      | 1  |
|---------------------------------------------------------------------|----|
| 1.1 About PFS                                                       |    |
| 1.2 Application Scenarios                                           | 1  |
| 1.3 Constraints                                                     | 1  |
| 1.4 Using PFS                                                       | 2  |
| 1.5 Billing                                                         |    |
| 1.6 Features                                                        | 3  |
| 1.6.1 Lifecycle Management                                          |    |
| 1.6.2 Permissions Configuration                                     | 4  |
| 2 Using PFS on a Console                                            | 6  |
| 2.1 Creating a Parallel File System                                 | 6  |
| 3 Using PFS with OBS APIs                                           | 8  |
| 3.1 Compatibility Between OBS APIs and PFS                          | 8  |
| 4 FAQs                                                              | 15 |
| 4.1 Why Is 256 TB Displayed After I Mounted a Parallel File System? | 15 |
| 4.2 Can I Sort Files in the File List?                              |    |
| A Change History                                                    | 16 |

## 1 Introduction

#### 1.1 About PFS

Parallel File System (PFS), a sub-product of OBS, is a high-performance file system, with only milliseconds of access latency in the case of suitable networking and computing packages. OBS PFS can support a TB/s-level bandwidth and handle millions of IOPS on the storage side, making it ideal for processing high-performance computing (HPC) workloads.

You can access data in a parallel file system via OBS APIs.

## 1.2 Application Scenarios

PFS is highly compatible, scalable, and reliable, and delivers amazing performance.

#### It is mainly used in the following scenarios:

Big data: log analysis, content recommendation, operation reports, user profiling, and interactive analysis

## 1.3 Constraints

#### **Operations**

- An existing OBS bucket cannot be changed to a parallel file system. For details about how to create a parallel file system, see Creating a Parallel File System.
- Custom domain names of parallel file systems cannot be configured on OBS
   Console. You can configure them using APIs by referring to Configuring a
   Custom Domain Name.

#### **Functions**

- **Image processing** currently cannot be used to process (such as downsize, resize, or watermark) images stored in parallel file systems.
- Server-side encryption is not supported.

- Cross-region replication is not supported.
- Versioning is not supported.
- Bucket inventory is not supported.
- Static website hosting is not supported.
- Configuration of default storage class for a parallel file system is not supported.
- Deep Archive storage is not supported.
- A parallel file system can be mounted to multiple Linux servers for concurrent reads, but this is not recommended for concurrent writes.

#### **Performance**

• A parallel file system provides a maximum bandwidth of 10 MB/s per TB by default.

#### **Naming**

 In a parallel file system, a file name cannot contain two consecutive slashes (//). For example, if you name a file as test//123.txt, an error will be reported.

## 1.4 Using PFS

You can use the console and REST APIs to process files stored in PFS anytime, anywhere and retrieve the processed files quickly. PFS supports both Portable Operating System Interface (POSIX) and OBS APIs, so you can process files the same way you process objects. This achieves interoperability between objects and files.

The table below describes the ways to use PFS in detail.

#### **Ⅲ** NOTE

Access permissions for OBS also apply to PFS. Before using PFS, make sure that you have the permissions required to access OBS resources.

Table 1-1 Ways to use PFS

| Way             | Function                                                                                                    | Reference                              |
|-----------------|----------------------------------------------------------------------------------------------------|----------------------------------------|
| PFS Console     | On the console, you can create parallel file systems and manage them.                                                                            | Creating a Parallel File<br>System     |
| OBS API         | You can make API calls to use parallel file systems.                                                                                             | Compatibility Between OBS APIs and PFS |
| Other OBS tools | PFS allows for interoperability between objects and files, so you can also use other OBS tools (such as obsutil and OBS Browser+) to access PFS. | OBS Tools                              |

## 1.5 Billing

Parallel file systems support both pay-per-use and yearly/monthly (resource packages) billing modes. For details about resource packages, see **Resource Package Overview**.

For details about PFS pricing, see **Product Pricing Details**.

#### 1.6 Features

## 1.6.1 Lifecycle Management

The use cases and main functions of object lifecycle management also work on files in parallel file systems. For more information, see **Lifecycle Management**.

To manage the lifecycle using SDKs, see **SDK Overview**.

#### Differences Between File and Object Lifecycle Management

- A lifecycle rule can be used to manage files, but it cannot transition a folder to the Archive storage class. However, a lifecycle rule can delete an empty folder upon expiration.
- File deletion upon expiration and transition to the Archive storage class can be configured using either the API or console, while transition to Infrequent Access can only be configured using the API. PFS does not support versioning, so lifecycle actions (including deletion upon expiration and transition to the Archive or Infrequent Access storage class) that are related to versioning cannot be applied.
- If direct reading is enabled for a parallel file system, you can read files stored in the Archive storage class without restoring them first.
- A maximum of 20 lifecycle rules can be configured for a parallel file system.
- The time applied for a lifecycle rule to work on a file is when the data of the file was last updated.
- Lifecycle rules cannot transition files to the Deep Archive storage.
- After a lifecycle rule is configured for a parallel file system, there are limits on how many directories that the rule can be applied to. If the configuration exceeds the limit, the lifecycle rule execution will be prolonged.
  - a. There can be no more than 100,000 level-1 subdirectories in each directory.
  - b. There can be no more than 10 million subdirectories (folders) matching the prefix defined in the rule in total.
  - c. There can be no more than 30 million files matching the prefix defined in the rule in total.

#### **Notes**

• If renamed files or files in a renamed folder meet the conditions specified in a lifecycle rule, the time when the file data was most recently updated, not

when the files were renamed, will be applied for the lifecycle rule to take effect. In addition, the effective time of the lifecycle rule may be delayed for up to seven days.

- For a file copy on a client, the lifecycle rule determines when to expire the file copy or transition it to the Archive storage class based on the file copy creation time.
  - For example, if a file, src.txt, was created on January 1, 2019, and was then copied to the des.txt file by running the cp -a src.txt des.txt command on September 1, 2019, then the lifecycle rule calculated when to perform the specified actions on the file copy based on September 1, 2019.
- In the lifecycle rule of a parallel file system, directories in the file system are periodically scanned, and then deleted if they meet the expiration conditions. Scan intervals (usually seven days) vary depending on cluster configurations. A scan starts from the deepest directory, and the scanned empty directories that meet the expiration conditions will be deleted, but those non-empty directories will not be processed. For this mechanism, a single-level directory that meets the expiration conditions will be deleted 0 to 7 days after it has been emptied. Accordingly, a two-level directory will be deleted 0 to 14 days after it has been emptied. Each time a directory level is added, the waiting time for deletion increases by seven days.

## 1.6.2 Permissions Configuration

The use cases and main functions of object access control also work on files in parallel file systems. For more information, see **Permissions Configuration Guide**.

### **Differences Between File and Object Permission Configurations**

To exactly match a specific directory, the resource path in the policy must end with a slash (/). When checking permissions, parallel file systems consider objects as directories. If the object identifier does not end with a slash (/), the system will add a slash (/) to the end of the object identifier and then performs a policy matching.

### **IAM Permission Configuration Examples**

Example 1: Grant a user the permissions required to download dir\_1, excluding its subdirectories.

In the following configuration, the resource path ends with a slash (/). In such case, a success response can be returned when **dir\_1** or **dir\_1**/ is contained in the URL of a head request.

Note that this configuration is not applied to subdirectories or files in **dir\_1**. Therefore, a failure response will be returned if a head request is sent to **dir\_1**/ **file1**.

```
],
    "Resource": [
        "obs:*:*:object:examplebucket/dir_1/",
        ]
    }
    ]
}
```

Example 2: Grant a user the permissions required to download dir\_1 and its subdirectories.

In the following configuration, the resource path uses prefix-based matching and ends with a wildcard (\*). In such case, a success response can be returned when a head request is sent to **dir\_1/file1**.

#### **Bucket Policy Configuration Examples**

Example: Grant a user the permissions required to download **dir\_1**, excluding its subdirectories.

In the following configuration, the resource path ends with a slash (/). In such case, a success response can be returned when **dir\_1** or **dir\_1**/ is contained in the URL of a head request.

```
{
    "Statement":[
    {
        "Sid":"test",
        "Fffect":"Allow",
        "Principal": {"ID": ["domain/b4bf1b36d9ca43d984fbcb9491b6fce9:user/
71f3901173514e6988115ea2c26d1999"]},
        "Action":["*"],
        "Resource":[
            "examplebucket/dir_1/",
        ]
    }
}
```

# 2 Using PFS on a Console

## 2.1 Creating a Parallel File System

You can create a parallel file system on OBS Console.

#### **Procedure**

- **Step 1** On the console homepage, click **Service List** in the upper left corner and choose **Storage > Object Storage Service**.
- **Step 2** In the navigation pane, choose **Parallel File Systems**.
- **Step 3** In the upper right corner of the page, click **Create Parallel File System**.

Figure 2-1 Creating a parallel file system

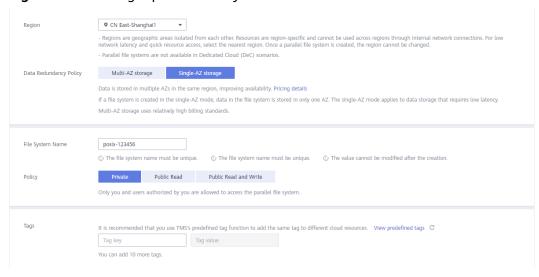

**Step 4** Select a region and enter a name for the parallel file system.

#### □ NOTE

- Once a parallel file system is created, its name cannot be changed.
- URLs do not support uppercase letters and cannot distinguish between names containing uppercase or lowercase letters. For example, if you attempt to access the parallel file system **MyFileSystem** using a URL, the file system name will be resolved to **myfilesystem**, causing an access error. For this reason, a parallel file system name can contain only lowercase letters, digits, periods (.), and hyphens (-).
- **Step 5** Configure a data redundancy policy. If you select multi-AZ storage, data will be stored in multiple AZs for a higher reliability.

#### □ NOTE

Once a parallel file system is created, you cannot change the data redundancy policy, so take care when selecting a data redundancy policy.

- **Step 6** Configure a policy. You can select **Private**, **Public Read**, or **Public Read/Write** for the parallel file system.
- **Step 7** Configure direct reading. With direct reading enabled, you can directly download objects in the Archive storage class without restoring them first. Direct reading is a billable function. For details, see **Product Pricing Details**.
- **Step 8** (Optional) Add tags. Tags are used to identify parallel file systems in OBS, for the purpose of classification. Each tag is represented by one key-value pair. For details about how to add a tag, see **Tags**.
- **Step 9** (Optional) Buy storage packages. By default, you are billed on a pay-per-use basis for using parallel file systems. You can also purchase **storage packages** to save more. After selecting a required package, go to the **Confirm** page to complete the purchase.

Storage packages can also be purchased after the parallel file system is created.

- **Step 10** Confirm the settings at the bottom of the page and click **Create Now**.
- **Step 11** View the file system you created just now in the parallel file system list.

Then, you can use the parallel file system the same way you use a bucket. For details, see **Using PFS**.

----End

## 3 Using PFS with OBS APIs

## 3.1 Compatibility Between OBS APIs and PFS

You can call some OBS APIs to use PFS. There may be additional requirements when you call these APIs.

For details about the OBS APIs, see Object Storage Service API Reference.

### **APIs for Basic Bucket Operations**

Table 3-1 APIs for basic bucket operations

| API                               | PFS<br>Compatible | Differences                                                                                            |
|-----------------------------------|-------------------|----------------------------------------------------------------------------------------------------|
| Listing buckets                   | Yes               | The <b>x-obs-bucket-type:POSIX</b> header is required for obtaining the list of parallel file systems. |
| Creating a<br>bucket              | Yes               | The <b>x-obs-fs-file-interface:Enabled</b> header is required for creating a parallel file system.     |
| Listing objects in a bucket       | Yes               | -                                                                                                    |
| Obtaining bucket metadata         | Yes               | -                                                                                                    |
| Obtaining bucket region locations | Yes               | -                                                                                                    |
| Deleting a<br>bucket              | Yes               | -                                                                                                    |

## **APIs for Advanced Bucket Settings**

Table 3-2 APIs for advanced bucket settings

| API                                                  | PFS<br>Compatible | Differences |
|------------------------------------------------------|-------------------|-------------|
| Configuring a bucket policy                          | Yes               | -           |
| Obtaining bucket policy information                  | Yes               | -           |
| Deleting a<br>bucket policy                          | Yes               | -           |
| Configuring a bucket ACL                             | Yes               | -           |
| Obtaining bucket ACL information                     | Yes               | -           |
| Configuring<br>logging for a<br>bucket               | Yes               | -           |
| Obtaining a bucket logging configuration             | Yes               | -           |
| Configuring<br>bucket lifecycle<br>rules             | Yes               | -           |
| Obtaining bucket lifecycle configuration             | Yes               | -           |
| Deleting bucket<br>lifecycle rules                   | Yes               | -           |
| Configuring<br>versioning for a<br>bucket            | No                | -           |
| Obtaining bucket versioning status                   | No                | -           |
| Configuring<br>event<br>notification for a<br>bucket | Yes               | -           |

| API                                                           | PFS<br>Compatible | Differences |
|---------------------------------------------------------------|-------------------|-------------|
| Obtaining the event notification configuration a bucket       | Yes               | -           |
| Configuring<br>storage class for<br>a bucket                  | No                | -           |
| Obtaining bucket storage class information                    | No                | -           |
| Configuring<br>cross-region<br>replication for a<br>bucket    | No                | -           |
| Obtaining the cross-region replication configuration a bucket | No                | -           |
| Deleting the cross-region replication configuration a bucket  | No                | -           |
| Configuring tags for a bucket                                 | Yes               | -           |
| Obtaining bucket tags                                         | Yes               | -           |
| Deleting bucket tags                                          | Yes               | -           |
| Configuring<br>bucket storage<br>quota                        | Yes               | -           |
| Querying bucket storage quota                                 | Yes               | -           |
| Querying information about used space in a bucket             | Yes               | -           |

| API                                                                   | PFS<br>Compatible | Differences |
|-----------------------------------------------------------------------|-------------------|-------------|
| Configuring<br>bucket<br>inventories                                  | No                | -           |
| Obtaining bucket inventories                                          | No                | -           |
| Listing bucket inventories                                            | No                | -           |
| Deleting bucket inventories                                           | No                | -           |
| Configuring a custom domain name for a bucket                         | Yes               | -           |
| Obtaining the custom domain name of a bucket                          | Yes               | -           |
| Deleting a<br>custom domain<br>name of a<br>bucket                    | Yes               | -           |
| Configuring<br>bucket<br>encryption                                   | No                | -           |
| Obtaining bucket encryption configuration                             | No                | -           |
| Deleting the encryption configuration of a bucket                     | No                | -           |
| Configuring the direct reading policy for Archive objects in a bucket | Yes               | -           |
| Obtaining the direct reading policy for Archive objects in a bucket   | Yes               | -           |

| API                                                                            | PFS<br>Compatible | Differences |
|--------------------------------------------------------------------------------|-------------------|-------------|
| Deleting the<br>direct reading<br>policy for Archive<br>objects in a<br>bucket | Yes               | -           |

## **APIs for Static Website Hosting**

Table 3-3 APIs for static website hosting

| API                                                            | PFS<br>Compatible | Differences |
|----------------------------------------------------------------|-------------------|-------------|
| Configuring static<br>website hosting<br>for a bucket          | No                | -           |
| Obtaining the static website hosting configuration of a bucket | No                | -           |
| Deleting the static website hosting configuration of a bucket  | No                | -           |
| Configuring bucket CORS                                        | Yes               | -           |
| Obtaining the CORS configuration of a bucket                   | Yes               | -           |
| Deleting the CORS configuration of a bucket                    | Yes               | -           |
| OPTIONS buckets                                                | No                | -           |
| OPTIONS objects                                                | No                | -           |

## **APIs for Object Operations**

Table 3-4 APIs for object operations

| API                                 | PFS<br>Compatible | Differences                                                                                                    |
|-------------------------------------|-------------------|----------------------------------------------------------------------------------------------------|
| PUT objects                         | Yes               | <ul> <li>Headers not supported: x-obs-storage-class, x-obs-website-redirect-location, success-action-redirect, and x-obs-expires</li> <li>Objects uploaded using this API cannot be directly stored in the Infrequent Access or Archive storage class and are stored in the Standard storage class by</li> </ul> |
|                                     |                   | default. You can later change the storage class by using a lifecycle rule or modifying the metadata.                                                                                                    |
| POST objects                        | Yes               | <ul> <li>Headers not supported: x-obs-storage-class, x-obs-website-redirect-location, success-action-redirect, and x-obs-expires</li> <li>This API cannot be used to upload</li> </ul>                                                                                                    |
|                                     |                   | directories.                                                                                                    |
| Copying objects                     | Yes               | Data can be replicated only between parallel file systems or buckets that are in the same cluster.                                                                                                    |
| Obtaining object content            | Yes               | -                                                                                                    |
| Obtaining object metadata           | Yes               | -                                                                                                    |
| Deleting an object                  | Yes               | -                                                                                                    |
| Batch deleting objects              | Yes               | -                                                                                                    |
| Restoring Archive objects           | Yes               | -                                                                                                    |
| Appending objects                   | No                | -                                                                                                    |
| Configuring object ACL              | Yes               | -                                                                                                    |
| Obtaining object<br>ACL information | Yes               | -                                                                                                    |

| API                       | PFS<br>Compatible | Differences                                                  |
|---------------------------|-------------------|--------------------------------------------------------------|
| Modifying object metadata | Yes               | -                                                            |
| Modifying an object       | Yes               | This is a PFS only API and is not supported for OBS buckets. |
| Truncating an object      | Yes               | This is a PFS only API and is not supported for OBS buckets. |
| Renaming an object        | Yes               | This is a PFS only API and is not supported for OBS buckets. |

## **APIs for Multipart Uploads**

Table 3-5 APIs for multipart uploads

| API                                                   | PFS<br>Compatible | Differences                                          |
|-------------------------------------------------------|-------------------|------------------------------------------------------|
| Listing initialized<br>multipart tasks in<br>a bucket | Yes               | -                                                    |
| Initiating<br>multipart upload<br>tasks               | Yes               | -                                                    |
| Uploading parts                                       | Yes               | -                                                    |
| Copying parts                                         | Yes               | Copying parts is not supported for an appended file. |
| Listing uploaded parts                                | Yes               | -                                                    |
| Merging parts                                         | Yes               | -                                                    |
| Canceling<br>multipart tasks                          | Yes               | -                                                    |

4 FAQs

## 4.1 Why Is 256 TB Displayed After I Mounted a Parallel File System?

There is no limit on the capacity of a parallel file system. When you run the **df -h** command on a client, the system returns 256 TB just for display purposes. 256 TB itself does not have any meaning.

### 4.2 Can I Sort Files in the File List?

In the file list, you can click next to the size or last modification time to sort files. File search by last modification time can only display the first 1,000 records. If there are more than 5,000 files in a parallel file system, the files are sorted in alphabetical order and can be searched only by file name prefix.

Figure 4-1 File list

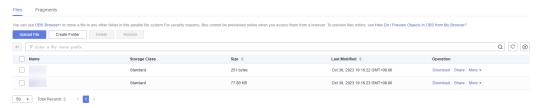

## A Change History

| Released<br>On | Description                                                                                   |
|----------------|-----------------------------------------------------------------------------------------------|
| 2024-03-19     | This is the seventh official release.                                                         |
|                | This issue incorporates the following change:                                                 |
|                | Added naming restrictions in Constraints.                                                     |
| 2024-02-28     | This is the sixth official release.                                                           |
|                | This issue incorporates the following change:                                                 |
|                | Added the content related to Deep Archive storage (under limited beta testing).               |
| 2023-10-30     | This is the fifth official release.                                                           |
|                | This issue incorporates the following change:                                                 |
|                | Added Can I Sort Files in the File List?                                                      |
| 2023-07-10     | This is the fourth official release.                                                          |
|                | This issue incorporates the following change:                                                 |
|                | <ul> <li>Updated the content under Notes in section "Lifecycle<br/>Management."</li> </ul>    |
| 2023-06-16     | This is the third official release.                                                           |
|                | This issue incorporates the following change:                                                 |
|                | <ul> <li>Added Why Is 256 TB Displayed After I Mounted a Parallel<br/>File System?</li> </ul> |
| 2020-07-30     | This is the second official release.                                                          |
|                | This issue incorporates the following change:                                                 |
|                | Added the lifecycle management feature.                                                       |
| 2019-11-22     | This is the first official release.                                                           |